# **4月2日以降のご予約をお取りいただけます**

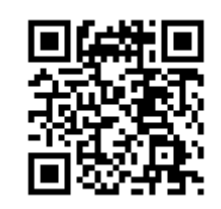

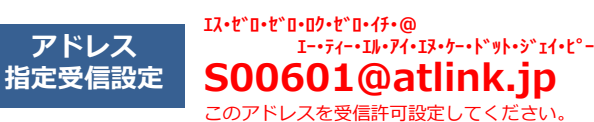

**WEB予約のご利用案内**

**URL http://a.atlink.jp/smwh/**

# **まず最初に利用登録をお願いします(初めてWEB予約を利用される方)**

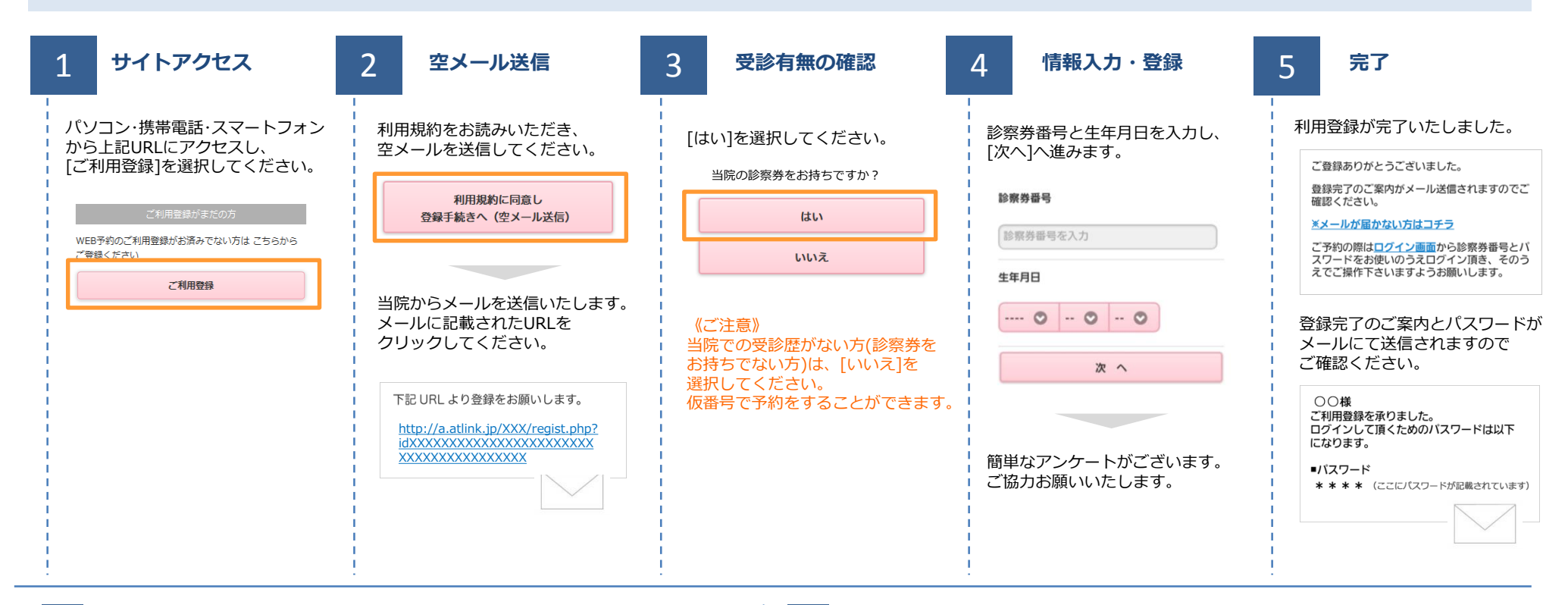

## **数分経ってもメールが届かない**

受信許可設定をしないとメールが受け取れない場合があります。 メール受信許可設定を行ってから再度利用登録を行ってください。 また迷惑メールフォルダに入っている場合もありますので、ご確認ください。

#### **受信許可設定の方法**

受信許可設定の方法は、WEB予約サイトトップページの [メールが届かない方はこちら]から設定方法を ご案内しています。こちらを参照し、設定を行ってください。

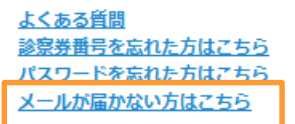

札幌マタニティウイメンズホスピタル

#### **WEB予約のご利用案内 4月2日以降のご予約をお取りいただけます**

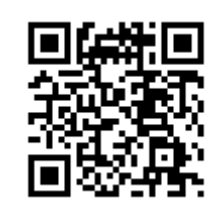

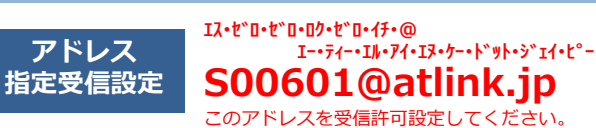

**URL http://a.atlink.jp/smwh/**

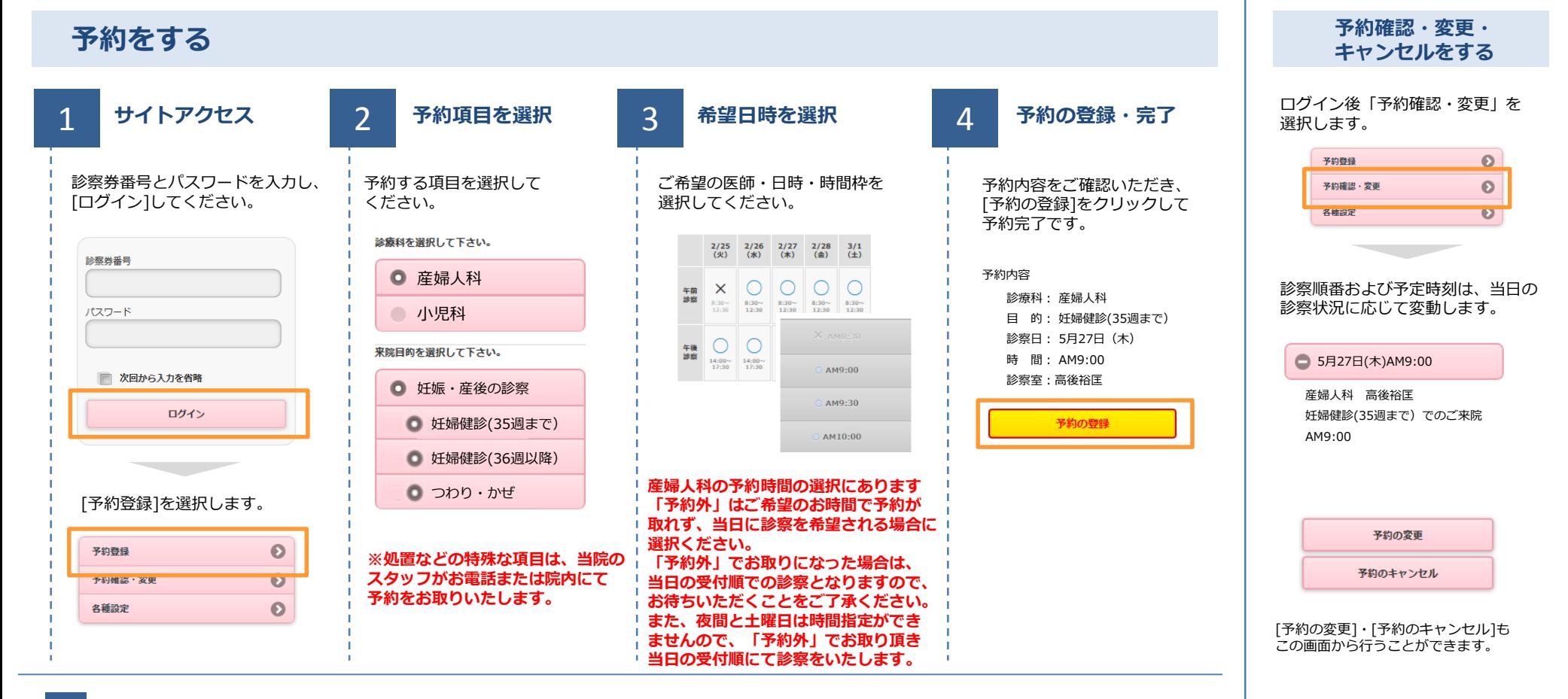

## **メールアドレスをご登録いただくと**

予約時や予約日の前日に確認メールが送信されます。また当院からのおしらせ(休診や医師交代のお知らせなど)も送信いたしますので、 ぜひご登録ください。

札幌マタニティウイメンズホスピタル